## **Photoshop 2022 (Version 23.0.1) Download Keygen [32|64bit] 2022**

First, you need to visit Adobe's website and download the version of Photoshop you want to install. Next, you need to double click the file and follow the instructions it gives you. After the installation is complete, you need to install the Adobe Photoshop Builder. This is a program that allows you to create installation packages. The Builder will create a compressed file that can be run directly to install Photoshop. After the installation is complete, you need to locate the installation.exe file and run it. This will install Adobe Photoshop and allow you to begin using it. Next, you will need to crack Photoshop and download the crack. To crack Photoshop, you must first download an installer and apply the crack. This is the process that is used to crack Adobe Photoshop. A crack is used to corrupt the digital signature that is stored on the Adobe Photoshop software and make it do what the developer never intended it to do - activate the product for free.

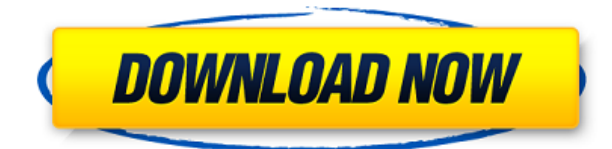

I strongly encourage anyone reading this review to consider getting one of the three above products in lieu of a subscription to the full-featured Adobe Photoshop, Adobe Lightroom or Adobe Photoshop Lightroom. Adobe Photoshop Review I've been reviewing software for as long as I've been interested in it, and now that I'm writing for PCMag, I've had the opportunity to see some of the industry's best and worst technology. To help cut through the noise, I've been reviewing software at GetApp since October of 2008. I still keep up with the latest hardware and software tools for pro users like me. I'll easily look at over twenty solutions for a presentation or project, and do exhaustive usability testing to review their fit for me and my needs. It offers many of the same tools (like the crop and rotate, layers, and mask tools) that are found in tools like the popular 10sense.com's review of Photoshop. The **recent file history** tool is reproduced from Lightroom, although it is less powerful, and Adobe uses its own system for Adobe Creative Cloud users, instead of allowing users to switch between accounts as they did in earlier versions. A hands-on review of Adobe Photoshop Elements 2021 reveals a powerful image-editing program at a very affordable price. Though it is designed to be a simple platform for hobbyists, "memory keepers" and digital scrapbookers who enjoy creating photo and video keepsakes of life events for family and friends, it's relevant, in my opinion, for anyone with a camera.

## **Download Photoshop 2022 (Version 23.0.1)Torrent (Activation Code) PC/Windows 64 Bits 2023**

Step 7 Master those finishing touches. If you want to make it a bit more complex, you can control the final appearance of the image on your Canva creation. After the image is done, select the layer that controls the entire template, and then pick the **gradient filter**. The Gradient filter allows you to change the color of the template, and add coloring to any text you add to the picture. (You can also select and change the color of the text itself in the edit styles.) Step 8 Use this when you have an image you want to "toothpick" or paste into place on a Canva design. Simply drag the image from the desktop onto your design. There's also a "Select and drag to insert into design" option to help with getting more creative with the images you select. Just download the image you want to use on the site, click on the blue button, and select **Use one of the existing image assets in your Canva library**. Step 9 When your final design is ready, you can save it as a file. Type in the name of your file, click **Save**, and you'll send the file to your desktop. Then, click on **Download downloaded file** to download the file on your desktop. This guide is designed to get you up and running as quickly as possible with Photoshop, and it brings together the best features and tips to help you become highly productive with the software. It helps you get the most out of the features that you use most **How do**

## **I use Photoshop?**

In short, Photoshop is all about creating and editing images, whether they be flat graphics, photographs, video, or 3D images. There's a lot of flexibility to edit and manipulate images to create the perfect look, but it's not an overly complicated program, so learning Photoshop is a fairly easy and straightforward task. You can drop images into a simple design edit work area, and with a click of a button you can manipulate and transform them into your own artistic masterpiece. It sounds like an easy job, but it is surprisingly difficult to master. Luckily, all the good features to come with Photoshop are included, but to learn all the advanced technologies included in Adobe Photoshop would require a much larger book than this guide. So let's get started. 933d7f57e6

## **Photoshop 2022 (Version 23.0.1)Product Key Incl Product Key PC/Windows X64 2023**

Photoshop is often called as the first and only all-purpose image editing software that is available for both Mac and PC. It was created by Adobe and is utilized to edit photos, documents, and other image formats. With this program, you'll modify your pictures to help you create any web or print media for general use as well as for profit. Being part of the renowned Adobe line, Photoshop is among the most used software for digital photos editing. It is a software that gives standard and background removal, exposure correction, color adjustment, organization, and enhanced color editing. With Photoshop you can modify photos and images. This software is very useful for enhancing the appearance of presentations, slides for business. It is fast and efficient way of fixing or creating the image. Photoshop is renowned for its commercial and professional use. It is most preferred software for image processing and digital editing websites. In addition to photo editing, Photoshop also functions as a tool that makes all the files in the work environment. You can use this software on any device like Android, Windows, etc. Hence, it is without a doubt that Photoshop is one of the best image editing and the tool that is used for image editing. It has over 88 tools for editing of photographs. Photoshop makes it easy to photo editing. In addition, Photoshop enhances the appearance of presentations, slides for business. Photoshop Unifies Pixels and Patterns. Pixels are found in pictures and patterns are found in logos, illustrations, and patterned images. With Photoshop, pixels and patterns can be unified to make a patterned or a screened image. PhotoFiltre and Photoshop Photo Filters are the best tools that can be installed for simplifying or eliminating the use of filters for your photo editing. You can use unlock to remove the initial red eye for a subject's eye. Software like Photoshop has developed a huge number of more advanced features when used in conjunction with the powerful application.

download photoshop cc 2021 bagas31 download adobe photoshop cc 2021 bagas31 download photoshop cc 2021 crackeado portugues 64 bits download photoshop full 2020 photoshop cc 2021 crack reddit 64 bit download download photoshop cc 2021 crackeado 64 bits download photoshop cc 2021 siberuang photoshop cc 2021 download size camera raw filter photoshop cc 2021 free download download photoshop brushes 2020

CS6's 3D tools will be available as In-App purchase in the final version of the release. Trial users will be allowed access to the tools after installation (which takes about 15-20 minutes) and can buy the full version at the beginning of their trial. Note: CS6's 3D tools will only be offered as a purchase for users of Photoshop and Photoshop Elements. Options for purchase of the 3D tools are not available for CS6 in the Macintosh version of Photoshop due to a licensing reason. Tools and features of Adobe Photoshop:

- Layer Mask
- Layer Comps
- Layers panel
- Paint Bucket
- Pen tool
- Curves tool
- Free Transform
- Smudge brush
- Clone Stamp
- Hue/Saturation
- Adjustment layer
- Brush tool

Adobe Photoshop has one of the highly helpful tools, Layer Mask. In the simplest terms, it defines the tools that can be used in editing images as well as applying creative and artistic effects to their background. One of the best and great features that a graphics expert must know is that, the Layer Mask can be applied to images, even after the layers are assembled. This is one of the great features that Photoshop has made it easy for a user to work on different images simultaneously. One of the major and creative features of Photoshop is Layer Comps, which is basically a way to compare layers of the same image and create multiple versions of it. For instance, if one feels the proportions of a file are not according to the ratio of available space, then it is required to scale the image to have it according to the designed format which needs to be done. So, Layer Comps can be used to make these changes and have it ready without sinking too deep into fashion of the slider. Besides, it makes sure that every image can be opened in a way that needs to be by using the same style.

Along with the latest features in the download version of the software, Adobe also offers a subscription version, Photoshop Creative CC 2015. This version allows you to update and have access to the most recent updates to Photoshop beyond the life cycle of a traditional single version. The subscription also includes the possibility of services such as Photoshop Cleaning Solution, Photoshop Speed & Performance, Photoshop for Education, Photoshop Spire and Photoshop Elements GIMP Premium and more. The tasks for new and experienced users are quite different. Starting from the point of view of both users, the Photoshop Essentials offers advice to break the language barriers between both new and experienced users. Adrien Biziou offers quick, practical and useful tips with Photoshop . The new Photoshop Essentials provides an opportunity to not only learn Photoshop, but also to understand the essentials. An introduction that will guide users with their first steps and it also covers different usage scenarios, such as desktop and mobile uses. Photoshop Portable offers mobile editing and sharing tools for people and organizations on the go. It's a complete suite of powerful, cross-platform graphic design software. The PS apps are] seriously powerful Photoshop features on Android devices. You can't limit yourself. And with Photoshop Mobile, you can create professional post-ready documents in the most popular formats for the devices you use every day. The Creative Cloud benefit is you can edit and share from anywhere.

<https://jemi.so/7flexunrapa/posts/Q4ZBkjwDEyCFzUiI726A> <https://jemi.so/genliclamno/posts/Q0kQnzhQswVmmvAIFVih> <https://jemi.so/genliclamno/posts/0a0dquO8ZaBwoiDANp2K> <https://jemi.so/genliclamno/posts/FPE73zoJMFYAiWSCWueu> <https://jemi.so/pitaohyge/posts/p0bARDV8aZtYXAERZzuX> <https://jemi.so/1umnoplagdo/posts/sgylmiwdZbKFEAzP3Vhu>

To make modifying images in the browser even easier, users can now quickly apply an Action to a selection. Actions cache libraries for faster processing, and the new action history tool makes it easier to find previously applied actions for use in new styles. Additionally, users can now create a new library of actions at the click of a button and edit and reuse them for future projects. Photoshop on the web is built for small screens. Features like Keep on Top and Smart Guides (a high-quality, slick

interface for making selections) ensure that the interface is intuitive and easy to use. To make graphics editing even easier, Photoshop on the web includes the new Photoshop Mix Panel. The Mix Panel can be used not just for adding in assets from the web, but also for easy reuse and editing of assets from previous projects. For example, users can apply presets to the Mix Panel or create a unique library from assets from previously saved projects. "Photoshop on-the-web is an important milestone," said Manan Doshi, Adobe general manager for Software. "As the Internet becomes more integrated into our lives and the pace of content generation improves, our customers need seamless platforms to work across devices. Additionally, the growing number of users accessing the web via mobile is a key focus for Photoshop labs around the world. We're excited to deliver the benefits of Photoshop to nearly three times the number of people that can currently access it on the desktop, all through a user-friendly and robust browser."

<https://www.zper.it/wp-content/uploads/2022/12/barnees.pdf>

[https://knoxvilledirtdigest.com/wp-content/uploads/2022/12/Download-Photoshop-CC-2015-Keygen-A](https://knoxvilledirtdigest.com/wp-content/uploads/2022/12/Download-Photoshop-CC-2015-Keygen-Activator-64-Bits-lAtest-versIon-2023.pdf) [ctivator-64-Bits-lAtest-versIon-2023.pdf](https://knoxvilledirtdigest.com/wp-content/uploads/2022/12/Download-Photoshop-CC-2015-Keygen-Activator-64-Bits-lAtest-versIon-2023.pdf) <https://fotofables.com/download-photoshop-2021-for-free-link/> <http://stanjanparanormal.com/photoshop-cs4-full-version-2022/> <https://www.adanazionale.it/wp-content/uploads/2022/12/piezyt.pdf> <https://mentorus.pl/wp-content/uploads/2022/12/ileywyn.pdf> <https://rei-pa.com/adobe-photoshop-cc-2018-download-with-license-key-64-bits-2023/> <https://swisshtechnologies.com/wp-content/uploads/2022/12/jacmak.pdf> <https://lexcliq.com/photoshop-logo-design-download-better/> <https://manheroinstinct.com/photoshop-notes-in-hindi-pdf-free-download-exclusive/>

By contrast, the tedious task of editing individual layers can consume long. So for designers, it's better to use layers, grouping them into specific purposes. Such layers may combine complementary features to make a picture, while still making it flexible enough to be customized at each stage. **Smart Brush** - Even the simplest effects, like color selection and special effects, can be assigned to the Smart Brush. This lets you make adjustments to the individual colors of the selected area. And you can choose whether you want the Smart Brush to apply the effect when you resize, rotate, or flip your canvas. **Photoshop Touch** – Instead of diving into Photoshop Elements, you can jump right in the Photoshop Touch app. Photoshop Touch is the new version of the free, photo editing app for iOS. It lets you make changes to images without having to go into Photoshop. Photoshop Touch replaces Photoshop Elements and Photoshop Express, another free editing app from Adobe that was launched only a year and a half ago. You can upload your photos from a mobile device or choose files from your computer. **Layer Masks** – Layer Masks instantly hide, show, or isolate an area over another to layer the effects of one over the other. Using layer masks, you can make selections, blend, duplicate, and move layers, then you can add new layers that you're masking, or edit the layers as a whole. This gives you the ability to adjust your graphic designs before moving forward.